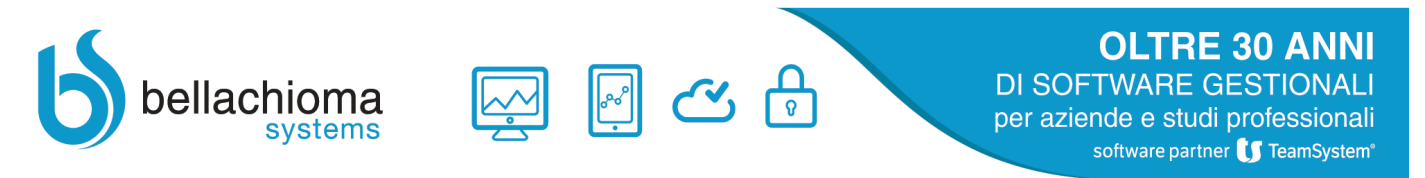

DIRED16 – All'esecuzione del comando LETIMU4 (Stampa lettera versamenti IMU/TASI), si riceve il messaggio "File inesistente! Verificare da gestione testi".

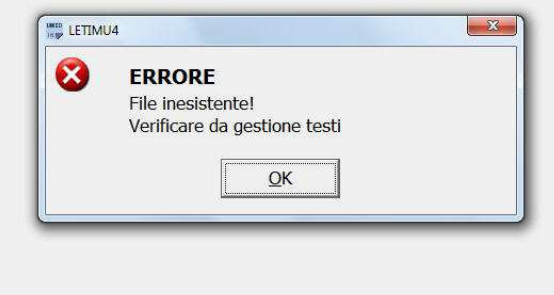

Procedere nel modo seguente: eseguire il comando GELETI4 – Gestione testo lettere, posizionarsi sulla seconda riga, 'Lettera Versamenti IMU / TASI'  $-2-$ 

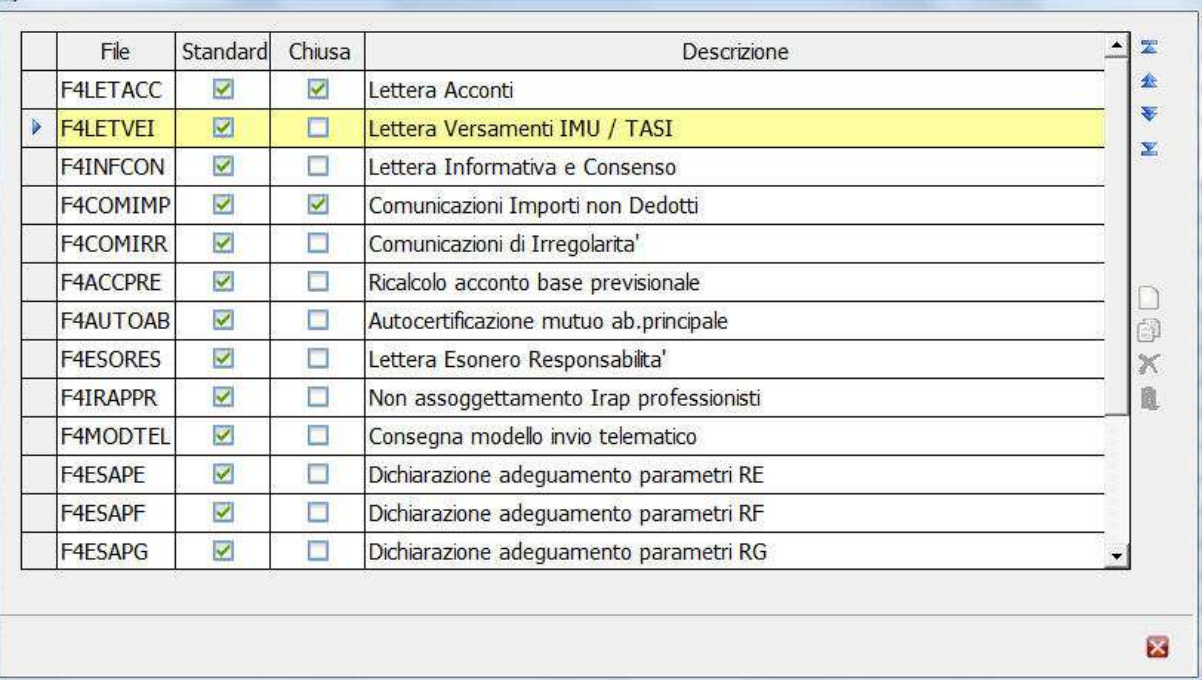

 $\overline{\mathbf{z}}$ 

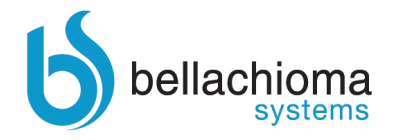

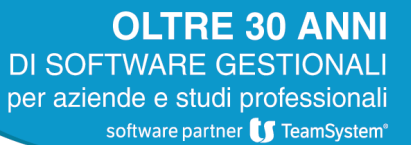

## dare Invio, comparirà una pagina vuota,

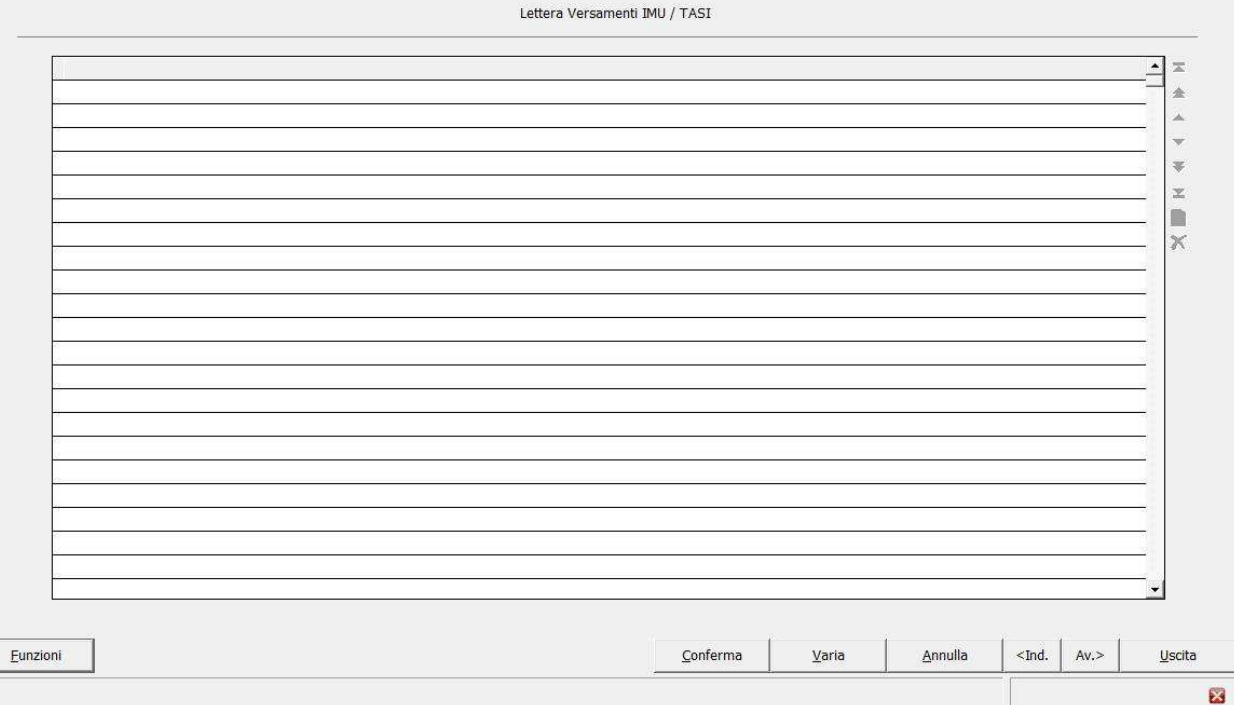

国心品

## Cliccare sul tasto 'Funzioni' e selezionare 'testo Standard', verrà caricato il testo previsto come standard,

Lottora Vorcamonti IMIL / TACT

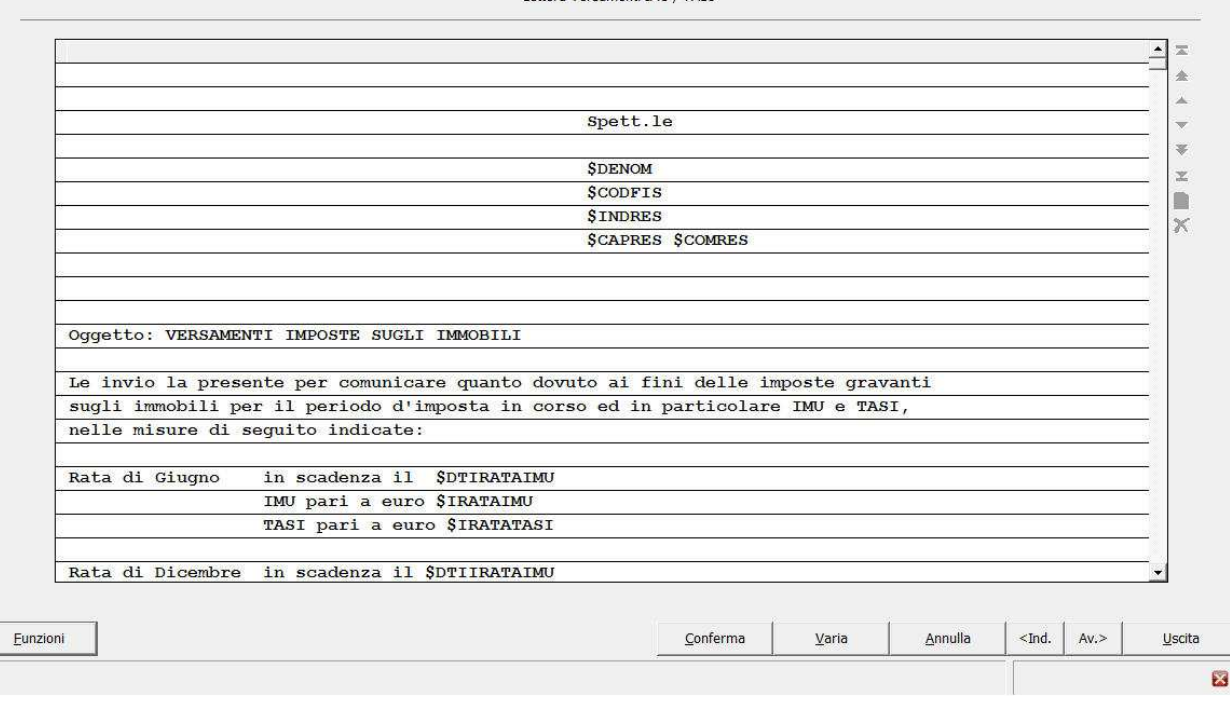

Si confermi e si ripeta la richiesta di stampa delle lettere versamenti IMU/ TASI

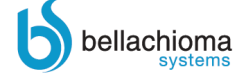